# Dynamic Hadoop Clusters

**SHORE & COLLERATION** 

Steve Loughran Julio Guijarro

**LABS**hp

**Automated Infrastructure Lab** 

© 2009 Hewlett-Packard Development Company, L.P. The information contained herein is subject to change without notice

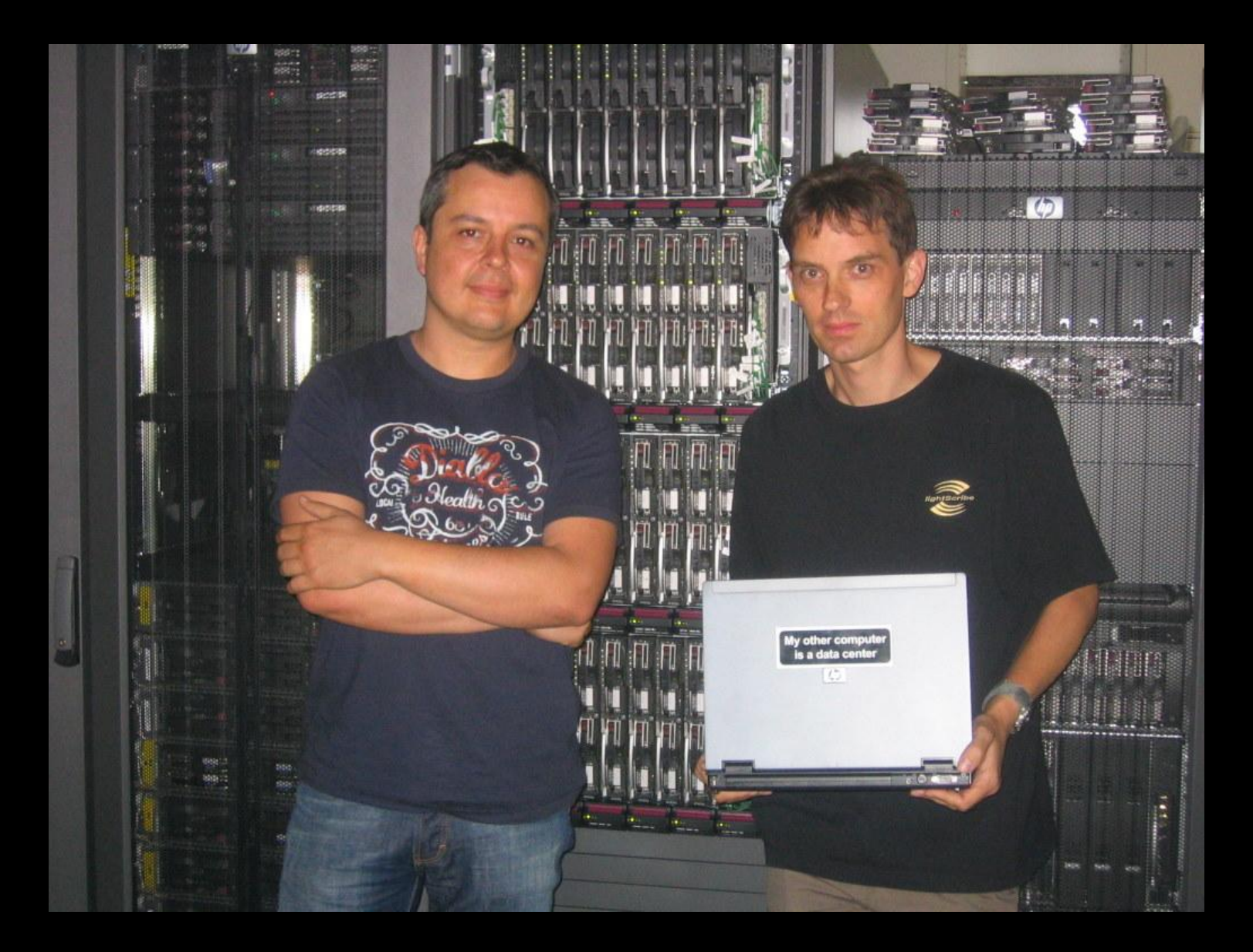

# Hadoop on a cluster

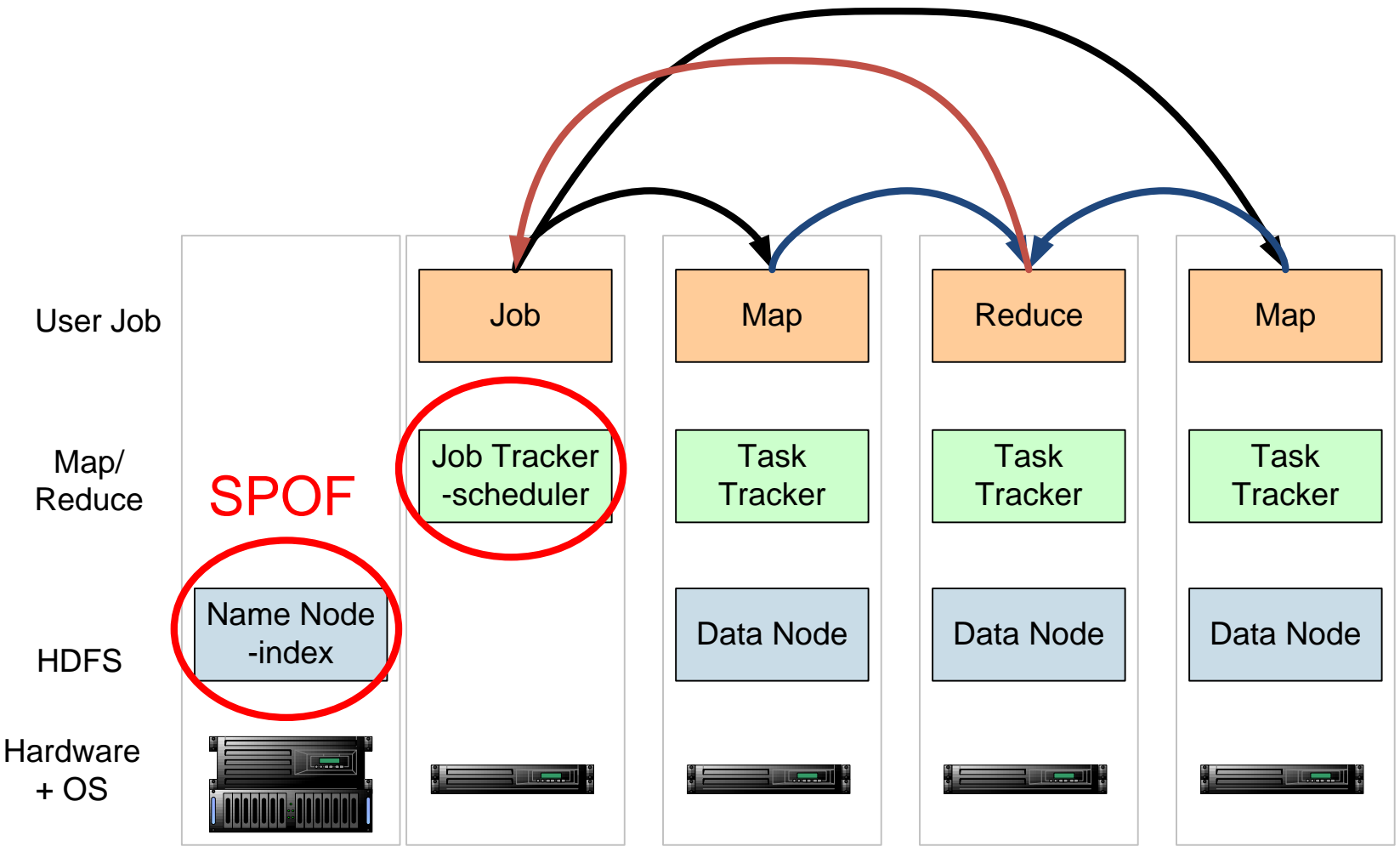

*1 namenode, 1+ Job Tracker, many data nodes and task trackers*

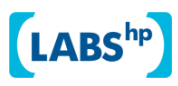

# Cluster design

- Name node: high end box, RAID + backups. *-this is the SPOF. Nurture it.*
- Secondary name node *—as name node*
- Data nodes: mid-range multicore blade systems 2 disks/core. No RAID.
- Job tracker: standalone server
- task trackers: on the data servers
- Secure the LAN
- Everything will fail -learn to read the logs

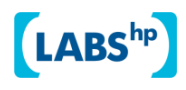

# Management problems big applications

- 1. Configuration
- 2. Lifecycle
- 3. Troubleshooting

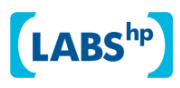

# The hand-managed cluster

- Manual install onto machines
- SCP/FTP in Hadoop tar file
- Edit the -site.xml and log4 files
- edit /etc/hosts, /etc/rc5.d, ssh keys …

- Installation scales  $O(N)$
- Maintenance, debugging scales worse

*Do not try this more than once*

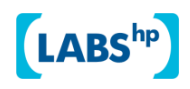

# The locked-down cluster

- PXE/gPXE Preboot of OS images
- RedHat Kickstart to serve up (see instalinux.com)
- Maybe: LDAP to manage state
- Chukwa for log capture/analysis

uniform images, central LDAP service, good ops team, stable configurations, home-rolled RPMs

*How Yahoo! work?*

# How do you configure Hadoop 0.21?

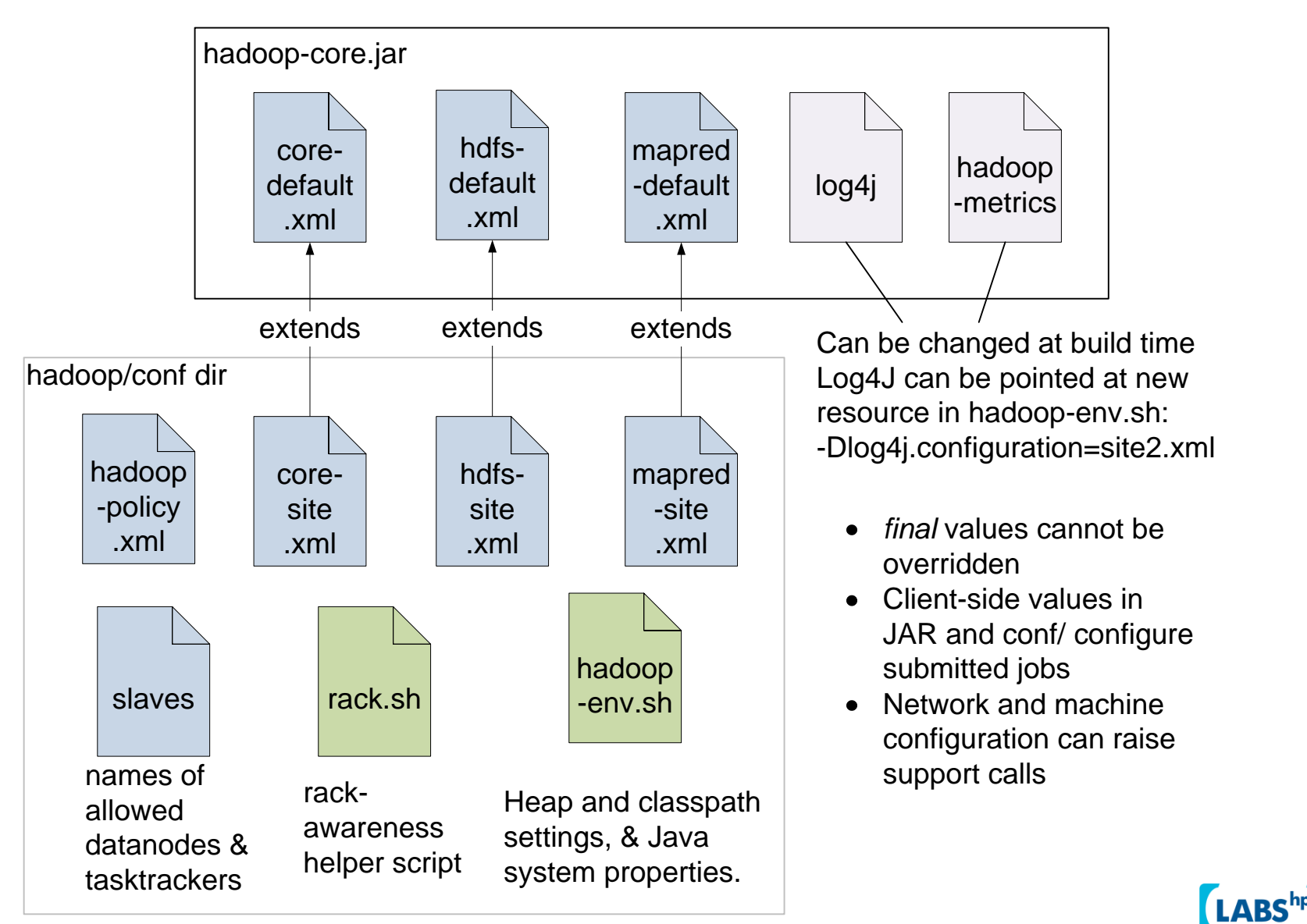

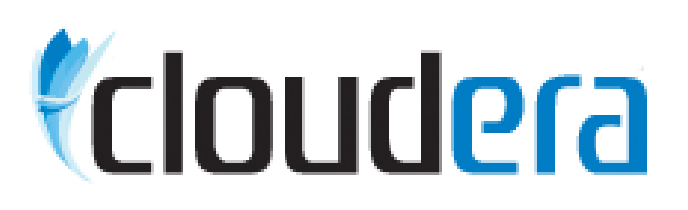

cloudera.com/hadoop

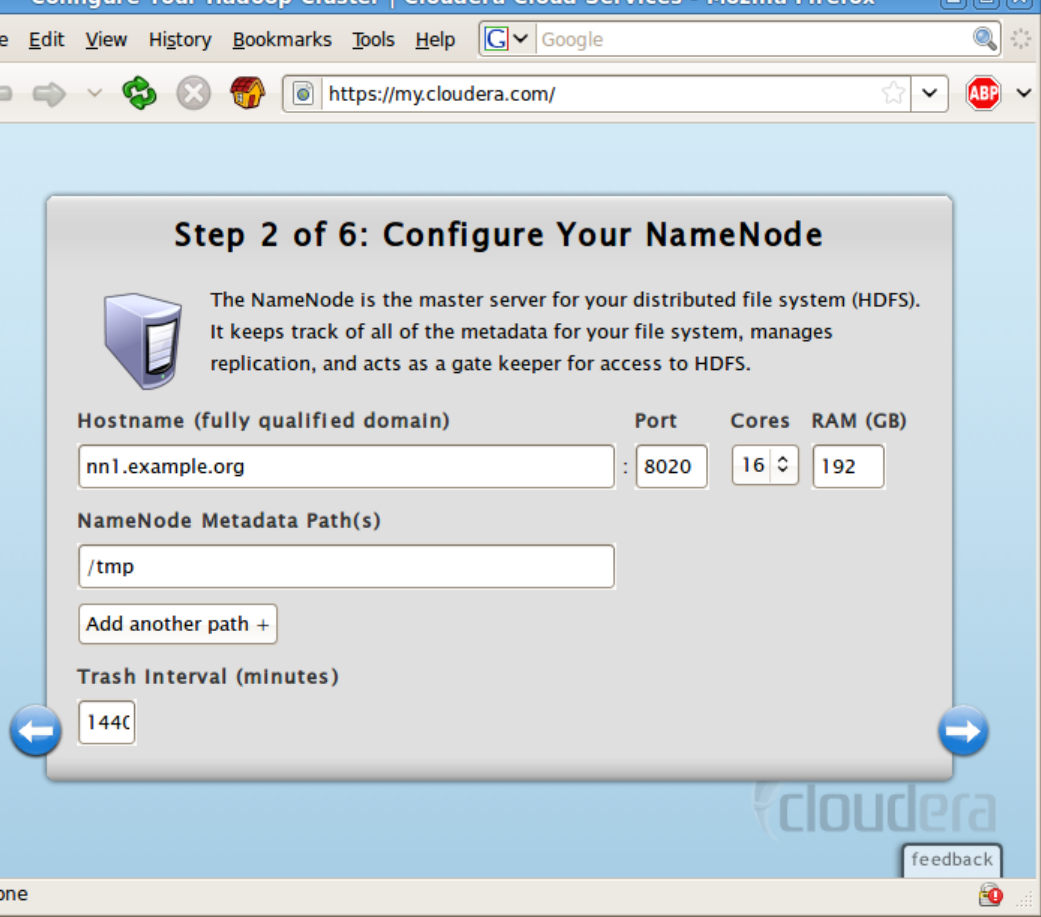

Cluster LClouders Cloud

- RPM-packaged Hadoop distributions
- Web UI creates configuration RPMs
- Configurations managed with "alternatives"

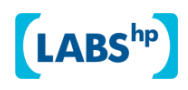

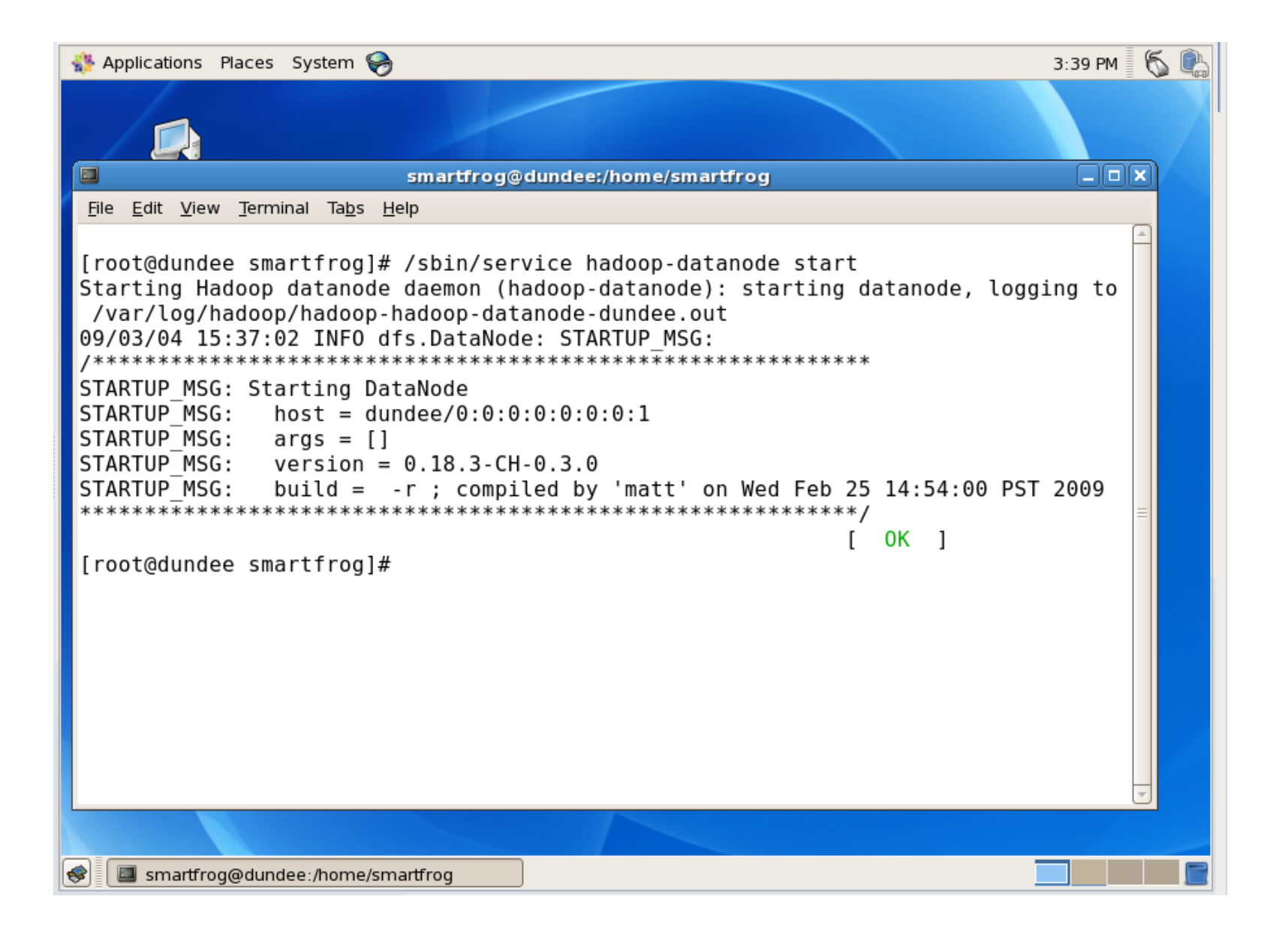

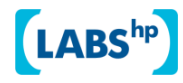

# Configuration in RPMs

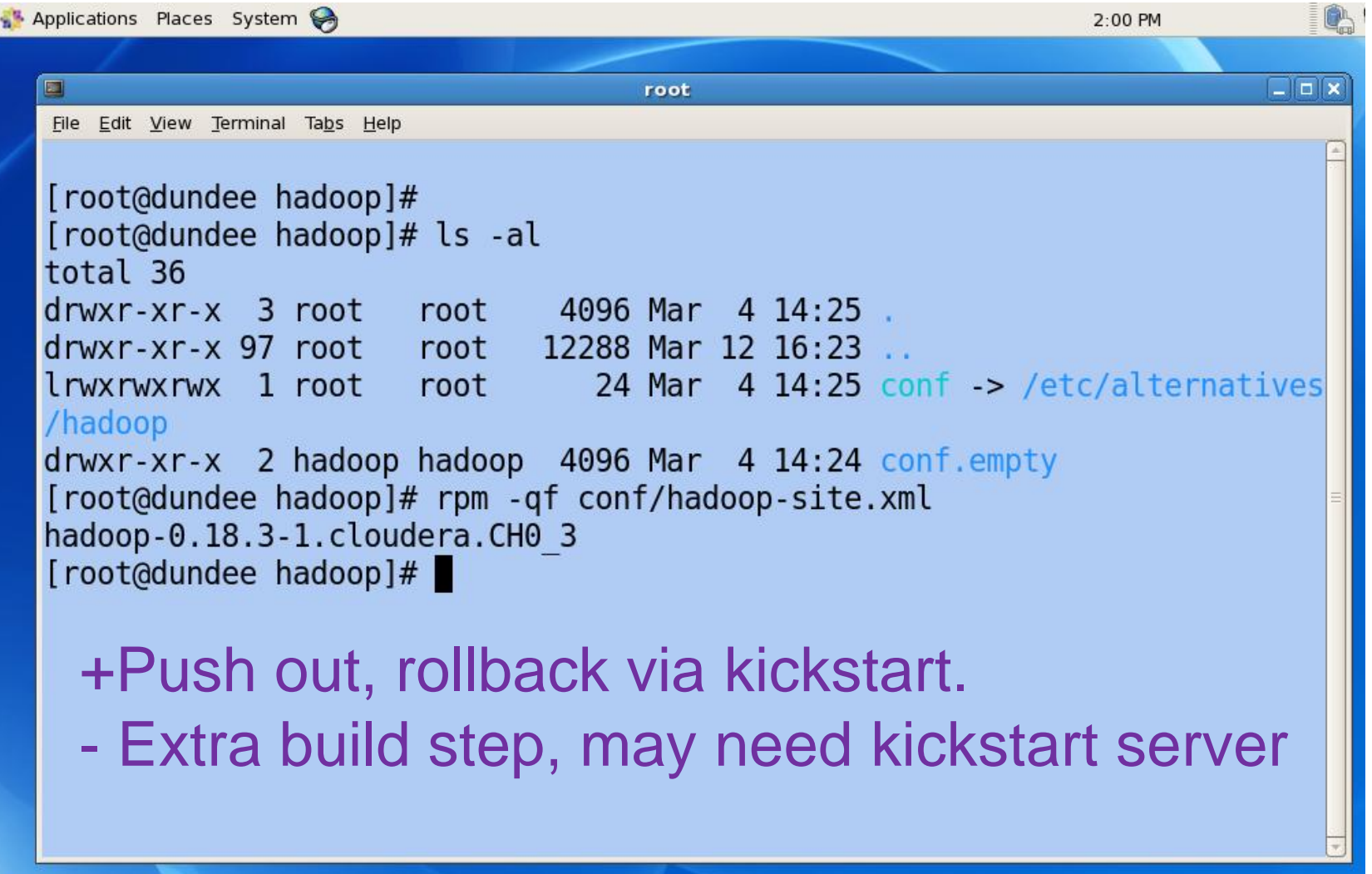

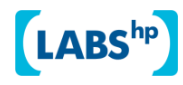

#### clusterssh: cssh

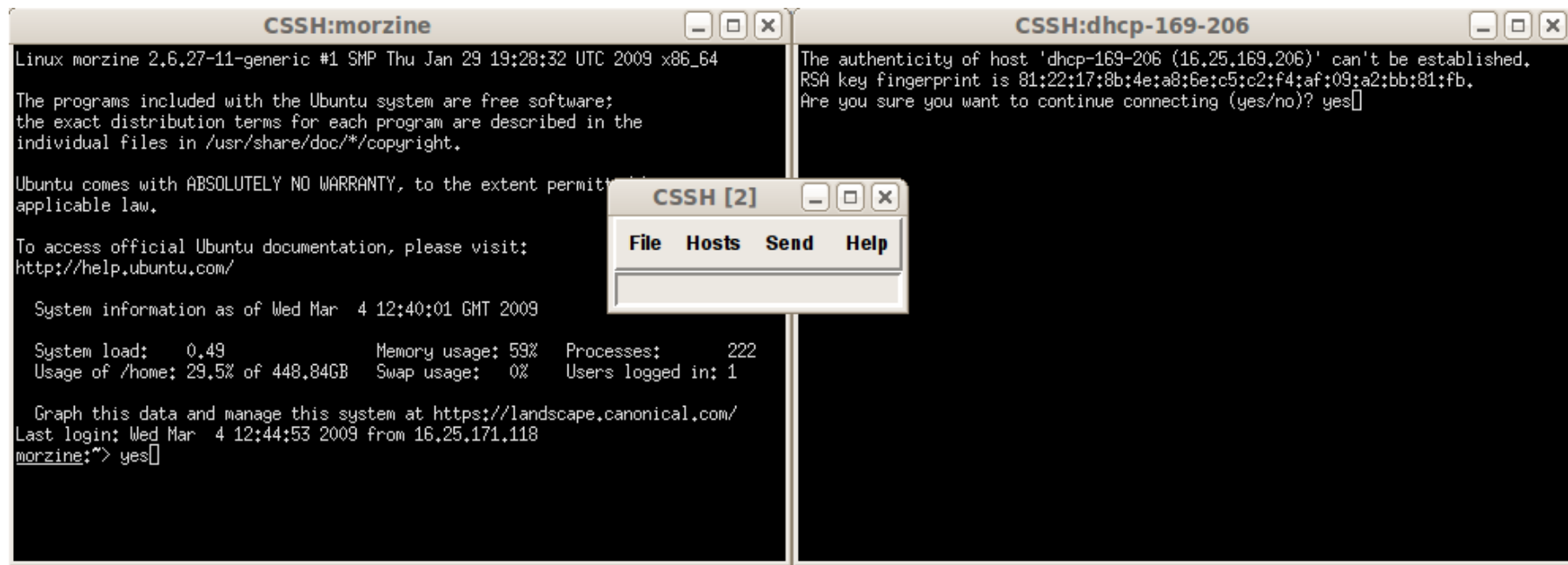

*If all the machines start in the same initial state, they should end up in the same exit state* 

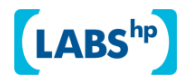

# CM-Managed Hadoop

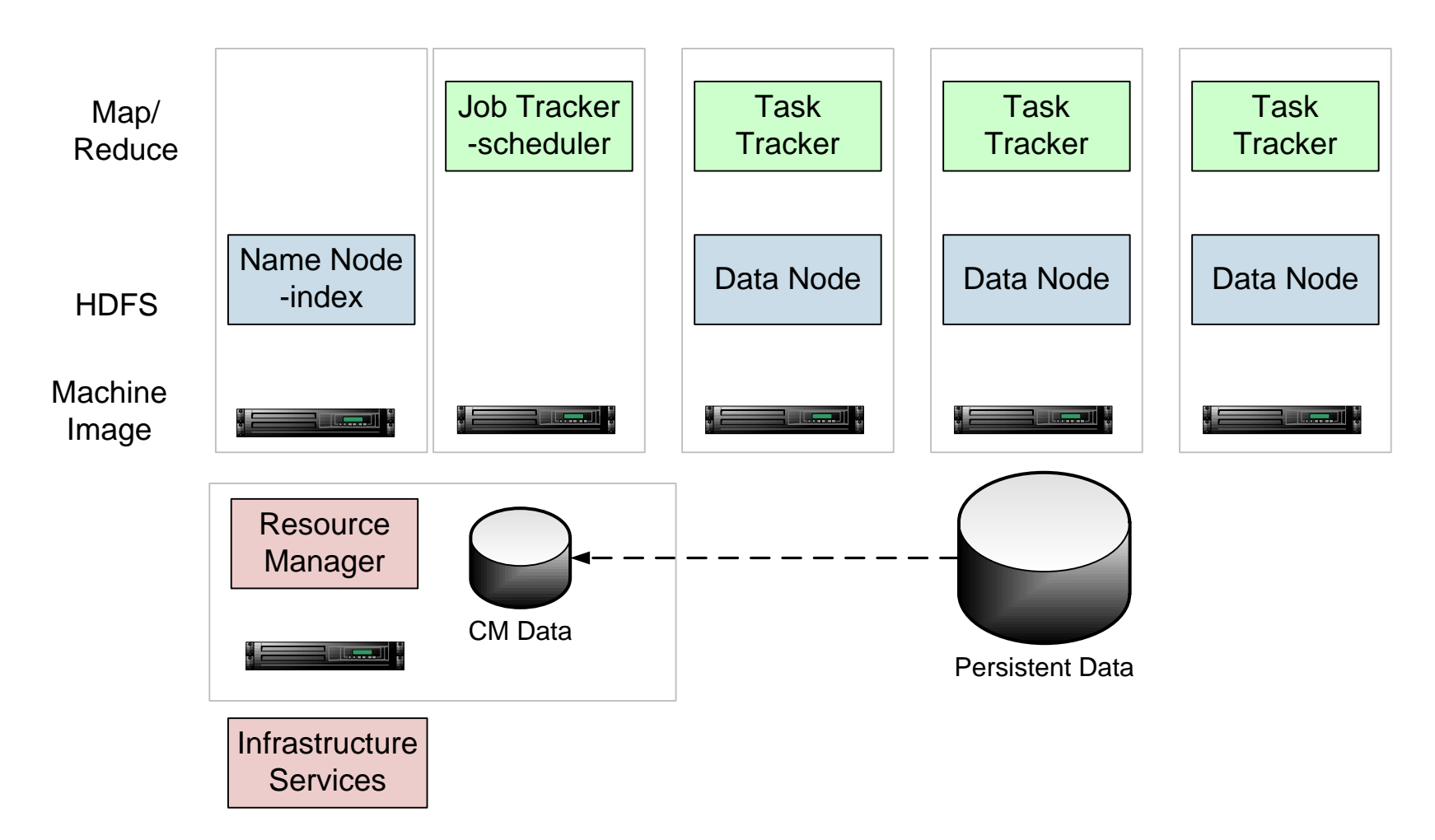

*Resource Manager keeps cluster live; talks to infrastructure Persistent data store for input data and results*

LABS<sup>hp</sup>

# Configuration Management tools

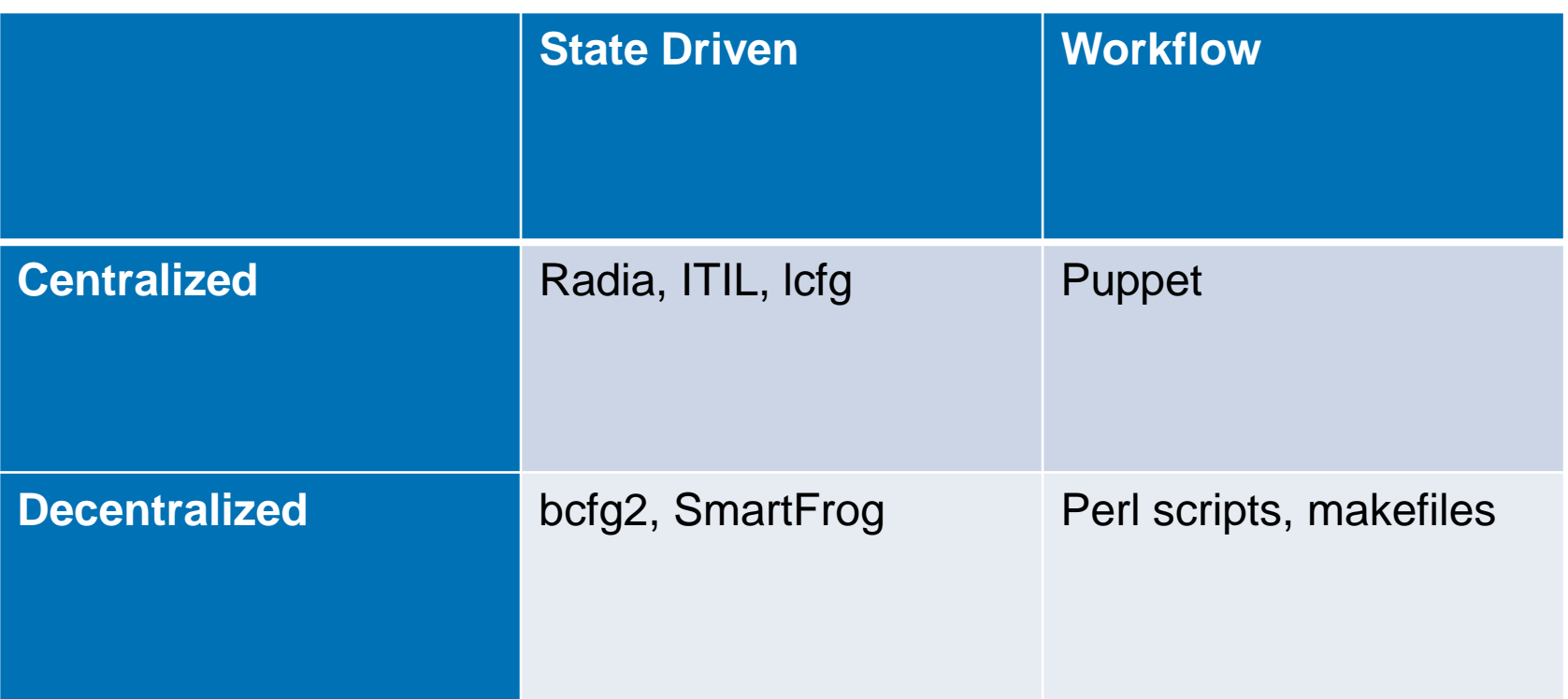

#### *CM tools are how to manage big clusters*

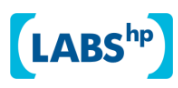

# SmartFrog - HPLabs' CM tool

- Language for describing systems to deploy —everything from datacentres to test cases
- Runtime to create *components* from the model
- Components have a *lifecycle*
- Apache 2.0 Licensed from May 2009
- http://smartfrog.org/

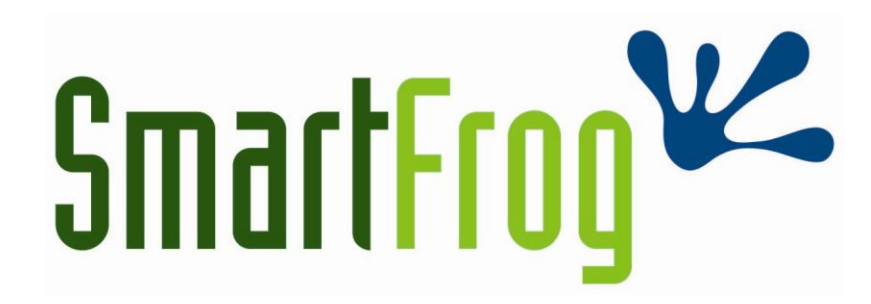

# Model the system in the SmartFrog language

extending an existing template

TwoNodeHDFS extends OneNodeHDFS {

localDataDir2 extends TempDirWithCleanup {

a temporary directory component

datanode2 extends datanode { dataDirectories [LAZY localDataDir2]; dfs.datanode.https.address "https://0.0.0.0:8020"; } extend and override with new values, including a reference to the temporary directory

Inheritance, cross-referencing, templating

}

}

# The runtime deploys the model

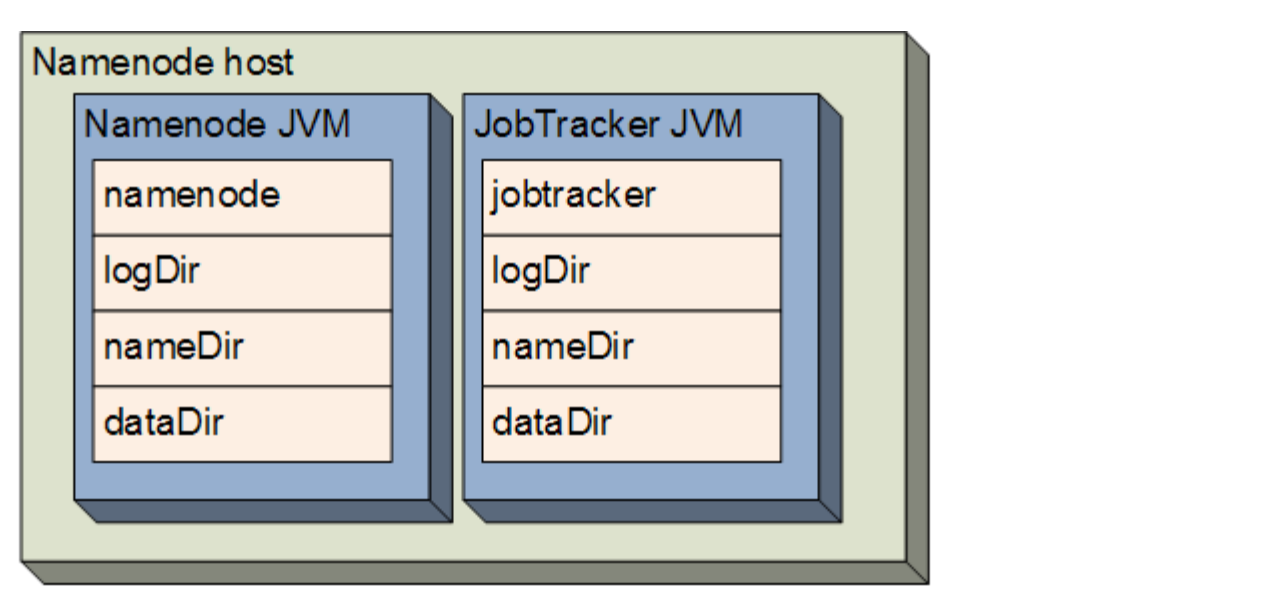

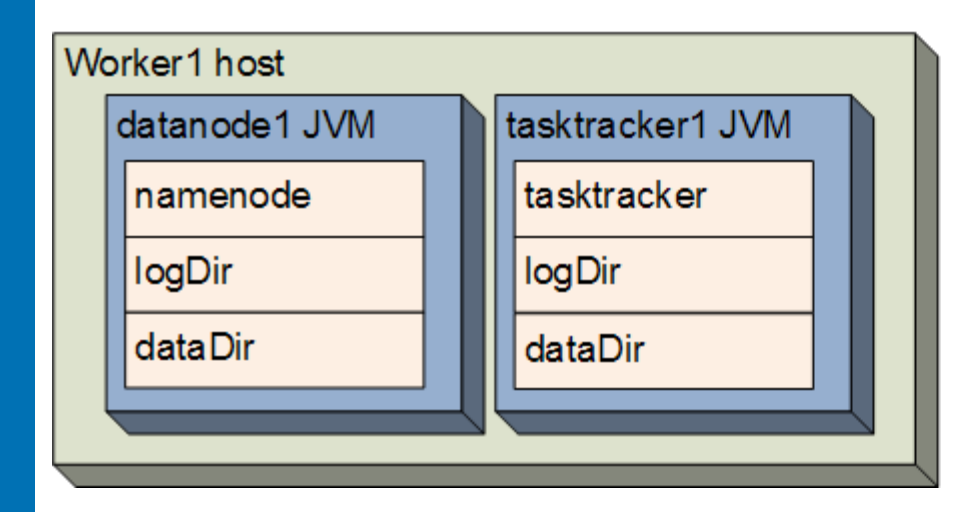

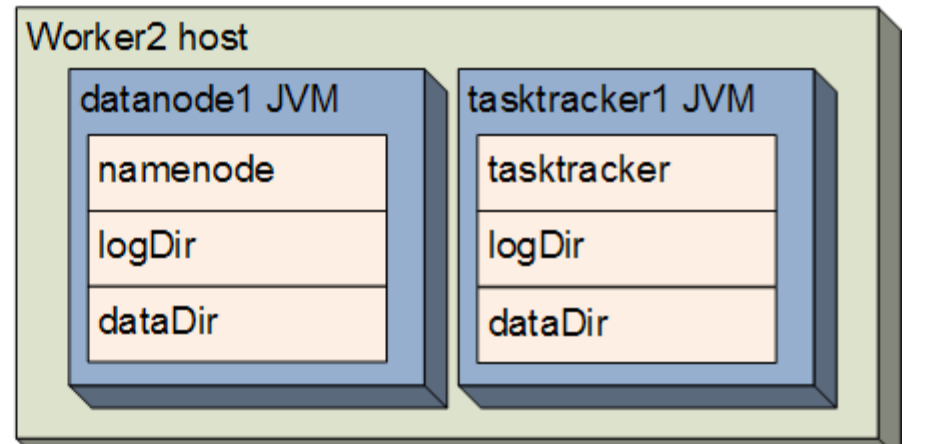

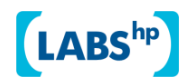

# **DEMO**

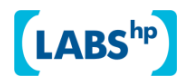

# HADOOP-3628: A lifecycle for services

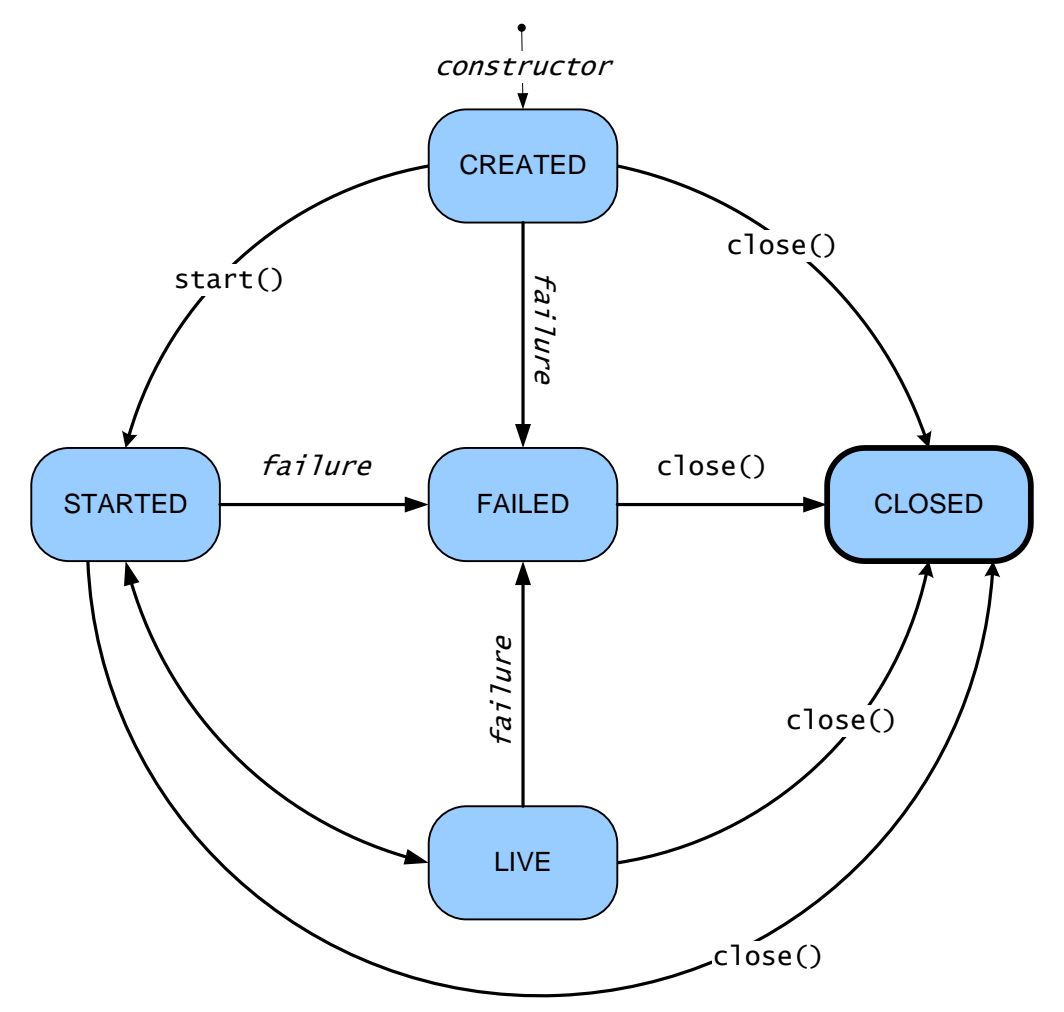

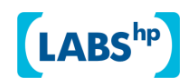

#### Base Service class for all nodes

```
public class Service extends Configured implements Closeable {
  public void start() throws IOException;
public void innerPing(ServiceStatus status) 
                   throws IOException;
 void close() throws IOException;
  State getLifecycleState();
  public enum State {
    UNDEFINED,
    CREATED,
    STARTED,
    LIVE,
    FAILED,
    CLOSED
  }
```
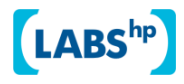

}

# Subclasses implement transitions

public class NameNode extends Service implements ClientProtocol, NamenodeProtocol, ... {

```
protected void innerStart() throws IOException {
 initialize(bindAddress, getConf());
 setServiceState(ServiceState.LIVE);
}
```

```
public void innerClose() throws IOException {
  if (server != null) {
    server.stop();
    server = null;}
  ...
```
}

}

# Health and Liveness: ping()

public class DataNode extends Service {

```
...
 public void innerPing(ServiceStatus status) 
                          throws IOException {
   if (ipcServer == null)status.addThrowable(
       new LivenessException("No IPC Server running"));
    }
   if (dnRegistration == null) {
      status.addThrowable(
       new LivenessException("Not bound to a namenode"));
    }
  }
```
# Ping issues

- If a datanode cannot see a namenode, is it still healthy?
- If a namenode has no data nodes, is it healthy?
- How to treat a failure of a ping? Permanent failure of service, or a transient outage?

*How unavailable should the nodes be before a cluster is "unhealthy"*?

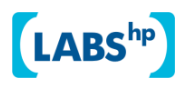

# Replace hadoop-\*.xml with .sf files

```
NameNode extends FileSystemNode {
  nameDirectories TBD;
  dataDirectories TBD;
  logDir TBD;
  dfs.http.address "http://0.0.0.0:8021";
  dfs.namenode.handler.count 10;
  dfs.namenode.decommission.interval (5 * 60);
  dfs.name.dir TBD;
  dfs.permissions.supergroup "supergroup";
  dfs.upgrade.permission "0777"
  dfs.replication 3;
  dfs.replication.interval 3;
  . . .
```
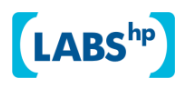

}

#### Hadoop Cluster under SmartFrog

sfManagementConsole [sfManagementConsole connected to localhost:3800]

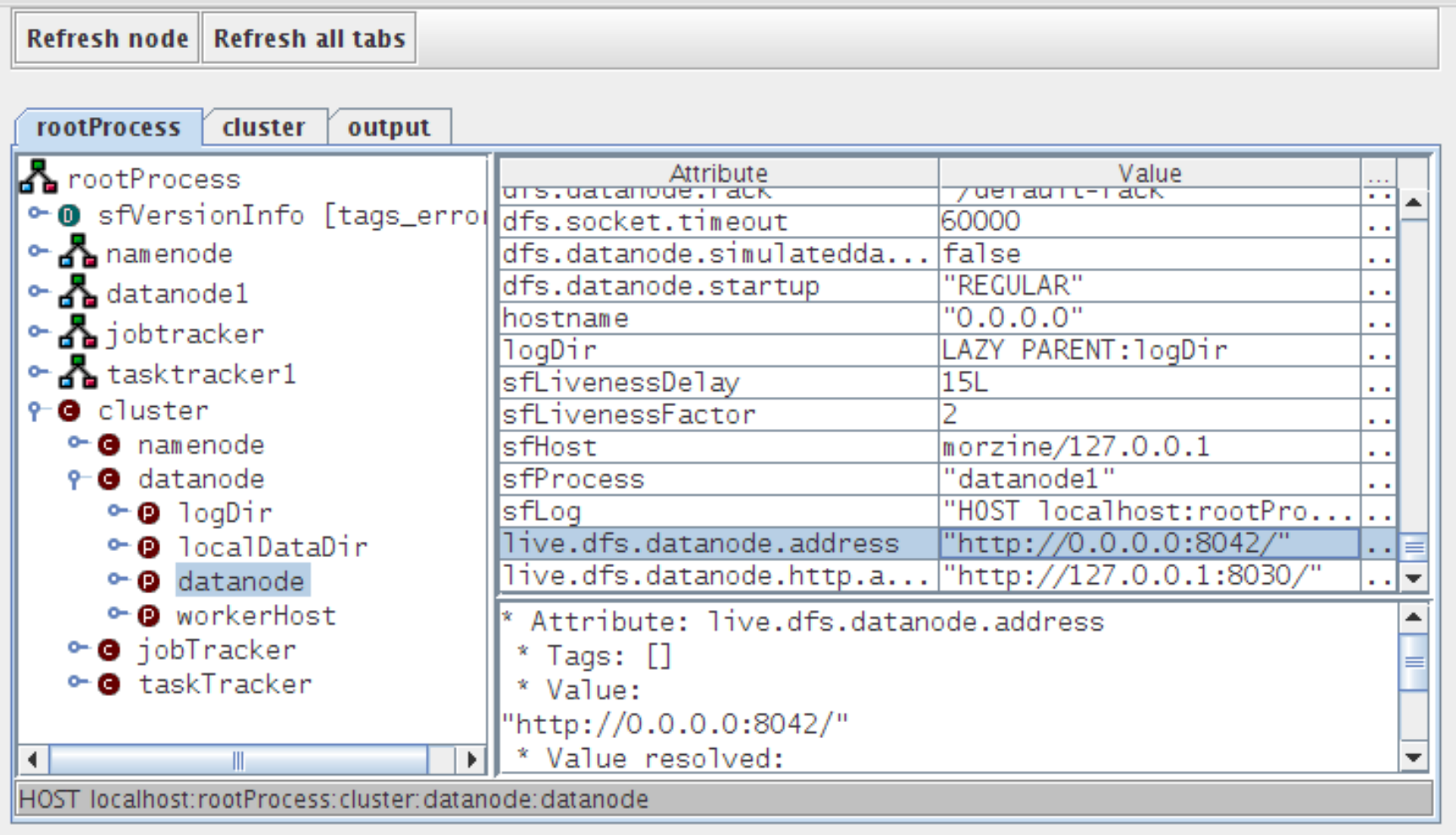

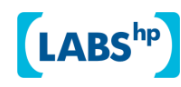

 $\Box$ o $\overline{\mathbf{x}}$ 

Display options Help Mng. Console

# Aggregated logs

17:39:08 [JobTracker] INFO mapred.ExtJobTracker : State change: JobTracker is now LIVE

- 17:39:08 [JobTracker] INFO mapred.JobTracker : Restoration complete
- 17:39:08 [JobTracker] INFO mapred.JobTracker : Starting interTrackerServer
- 17:39:08 [IPC Server Responder] INFO ipc.Server : IPC Server Responder: starting
- 17:39:08 [IPC Server listener on 8012] INFO ipc.Server : IPC Server listener on 8012: starting
- 17:39:08 [JobTracker] INFO mapred.JobTracker : Starting RUNNING
- 17:39:08 [Map-events fetcher for all reduce tasks on tracker\_localhost:localhost/127.0.0.1:34072] INFO mapred.TaskTracker : Starting thread: Map-events fetcher for all reduce tasks on tracker\_localhost:localhost/127.0.0.1:34072
- 17:39:08:960 GMT [INFO ][TaskTracker] HOST localhost:rootProcess:cluster TaskTracker deployment complete: service is: tracker\_localhost:localhost/127.0.0.1:34072 instance org.apache.hadoop.mapred.ExtTaskTracker@8775b3a in state STARTED; web port=50060
- 17:39:08 [TaskTracker] INFO mapred.ExtTaskTracker : Task Tracker Service is being offered: tracker\_localhost:localhost/127.0.0.1:34072 instance org.apache.hadoop.mapred.ExtTaskTracker@8775b3a in state STARTED; web port=50060
- 17:39:09 [IPC Server handler 5 on 8012] INFO net.NetworkTopology : Adding a new node: /default-rack/localhost
- 17:39:09 [TaskTracker] INFO mapred.ExtTaskTracker : State change: TaskTracker is now LIVE

# File and Job operations

```
TestJob extends BlockingJobSubmitter {
  name "test-job";
  cluster LAZY PARENT:cluster;
  jobTracker LAZY PARENT:cluster;
  mapred.child.java.opts "-Xmx512m";
  mapred.tasktracker.map.tasks.maximum 5;
  mapred.tasktracker.reduce.tasks.maximum 1;
  mapred.map.max.attempts 1;
  mapred.reduce.max.attempts 1;
}
```
DFS manipulation: DfsCreateDir, DfsDeleteDir, DfsListDir, DfsPathExists, DfsFormatFileSystem, DFS I/O: DfsCopyFileIn, DfsCopyFileOut

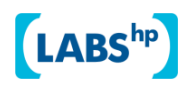

# What does this let us do?

- Set up and tear down Hadoop clusters
- Manipulate the filesystem
- Get a console view of the whole system
- Allow different cluster configurations
- Automate failover policies

### Status as of March 2009

- SmartFrog code in sourceforge SVN
- HADOOP-3628 branch patches Hadoop source
	- − ready to merge?
- Building RPMs for managing local clusters
- Hosting on VMs
- Submitting simple jobs
- Troublespots: hostnames, Java security, JSP

#### *Not ready for production*

# Issue: Hadoop configuration

- Trouble: core-site.xml, mapred-site …
- Current SmartFrog support subclasses JobConf
- Better to have multiple sources of configuration
	- − XML
	- − LDAP
	- − Databases
	- − SmartFrog

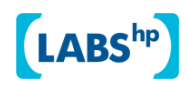

# Issue: VM performance

- CPU performance under Xen, VMWare slightly slower
- Disk IO measurably worse than physical
- Startup costs if persistent data kept elsewhere
- VM APIs need to include source data/locality
- Swapping and clock drift causes trouble

*Cluster availability is often more important than absolute performance*

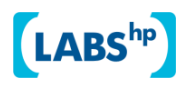

# Issue: binding on a dynamic network

- Discovery on networks without multicast
- Hadoop on networks without reverse DNS
- Need IP address only (no forward DNS)
- What if nodes change during a cluster's life?

#### Call to action

- Dynamic Hadoop clusters are a good way to explore Hadoop
- Come and play with the SmartFrog Hadoop tools
- Get involved with managing Hadoop
- Help with lifecycle, configuration issues

*Come to Thursday's talk : Cloud Application Architecture*

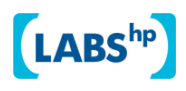

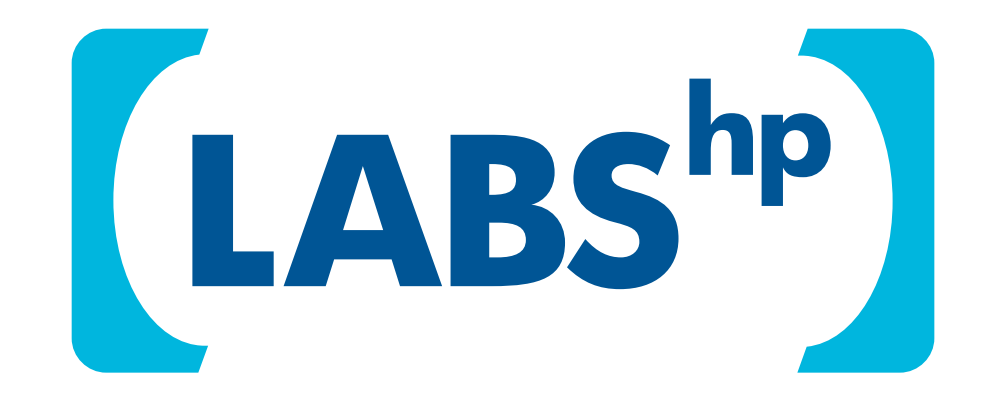

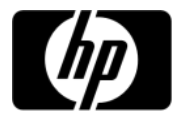

# XML in SCM-managed filesystem

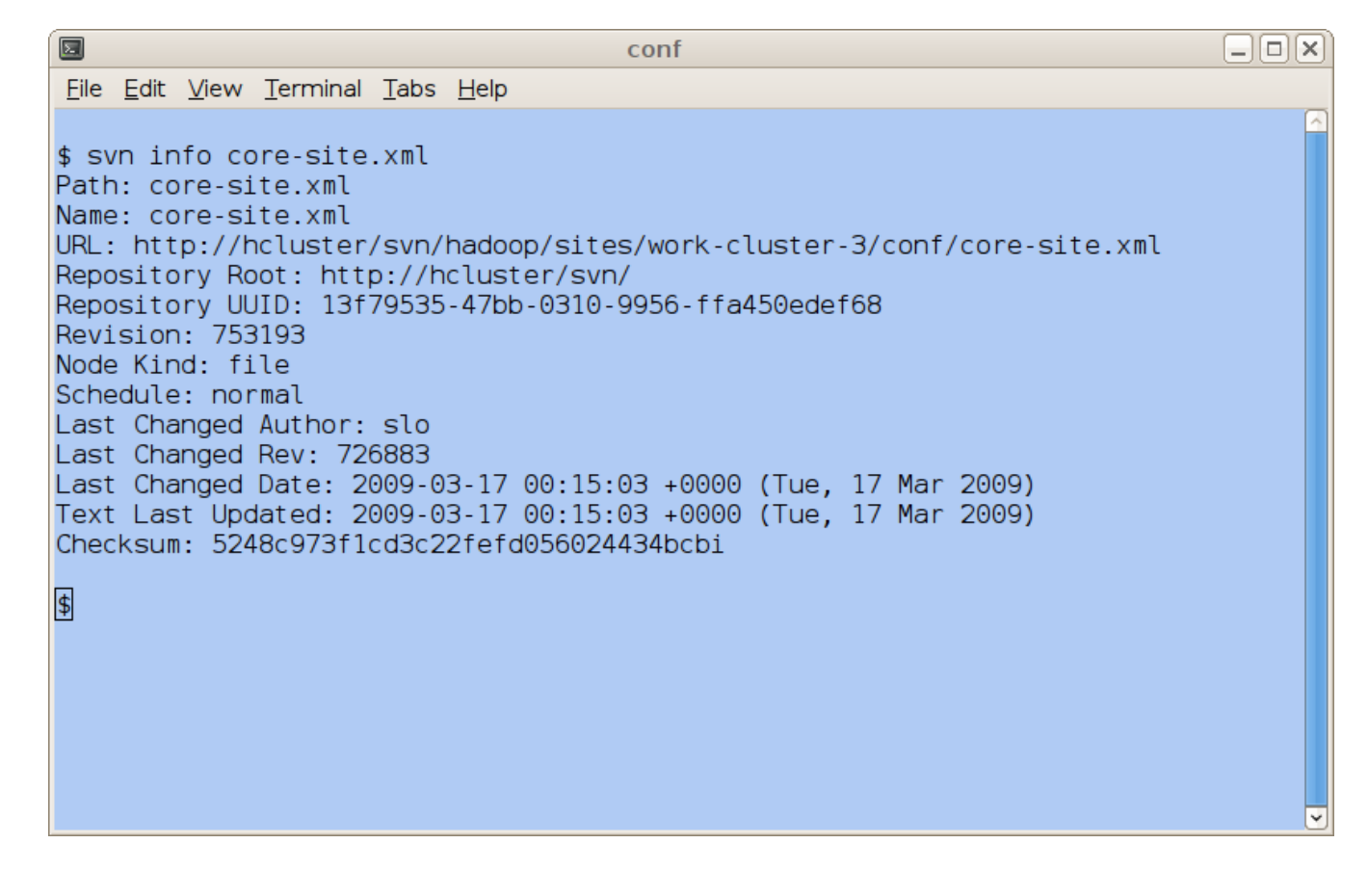

+push out, rollback.

- Need to restart cluster, SPOF?

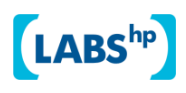

# Configuration-in-database

- JDBC, CouchDB, SimpleDB, …
- Other name-value keystore?
- Bootstrap problem -startup parameters?
- Rollback and versioning?

# Configuration with LDAP

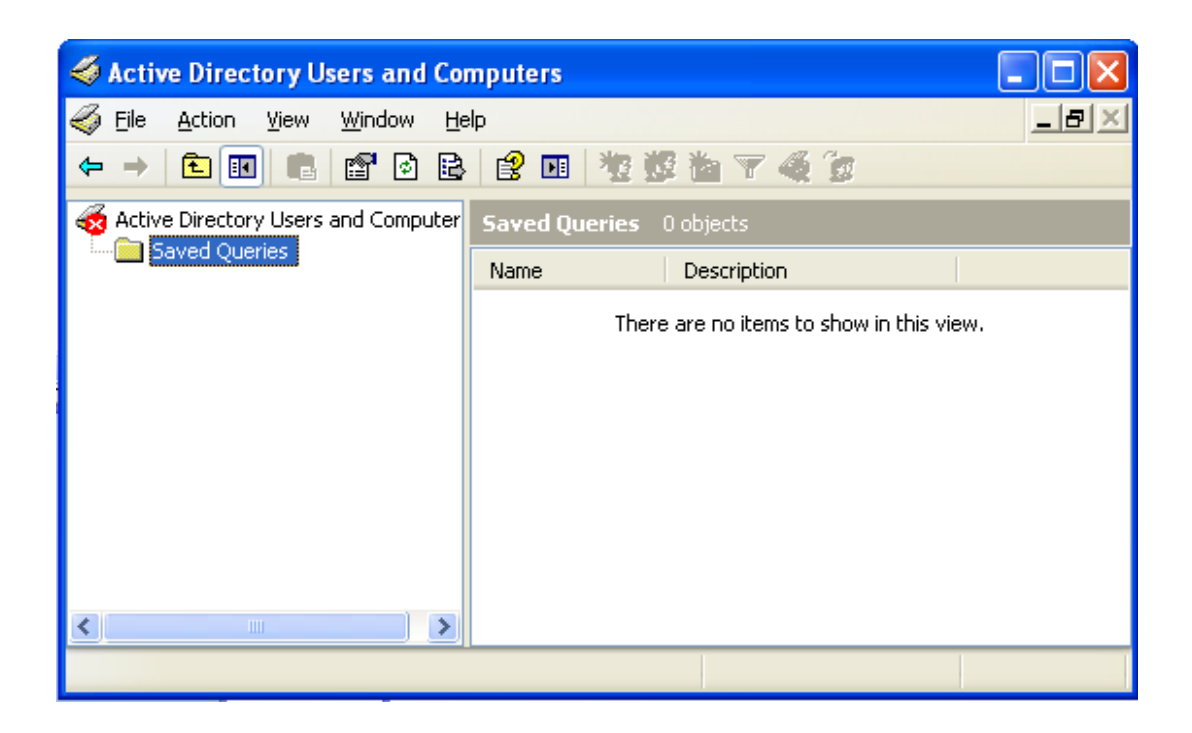

#### +View, change settings; High Availability - Not under SCM; rollback and preflight hard

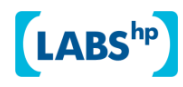